## **Theme tab**

[Tiki Themes](http://themes.tiki.org) **Overview** Use this tab to select your Tiki theme and options, and other template configurations.

Related Topics

## **To Access**

From the [Look and Feel Admin](https://doc.tiki.org/Look+and+Feel) page, click the **Themes** tab.

## **Note**

You can obtain additional themes at <http://themes.tiki.org>

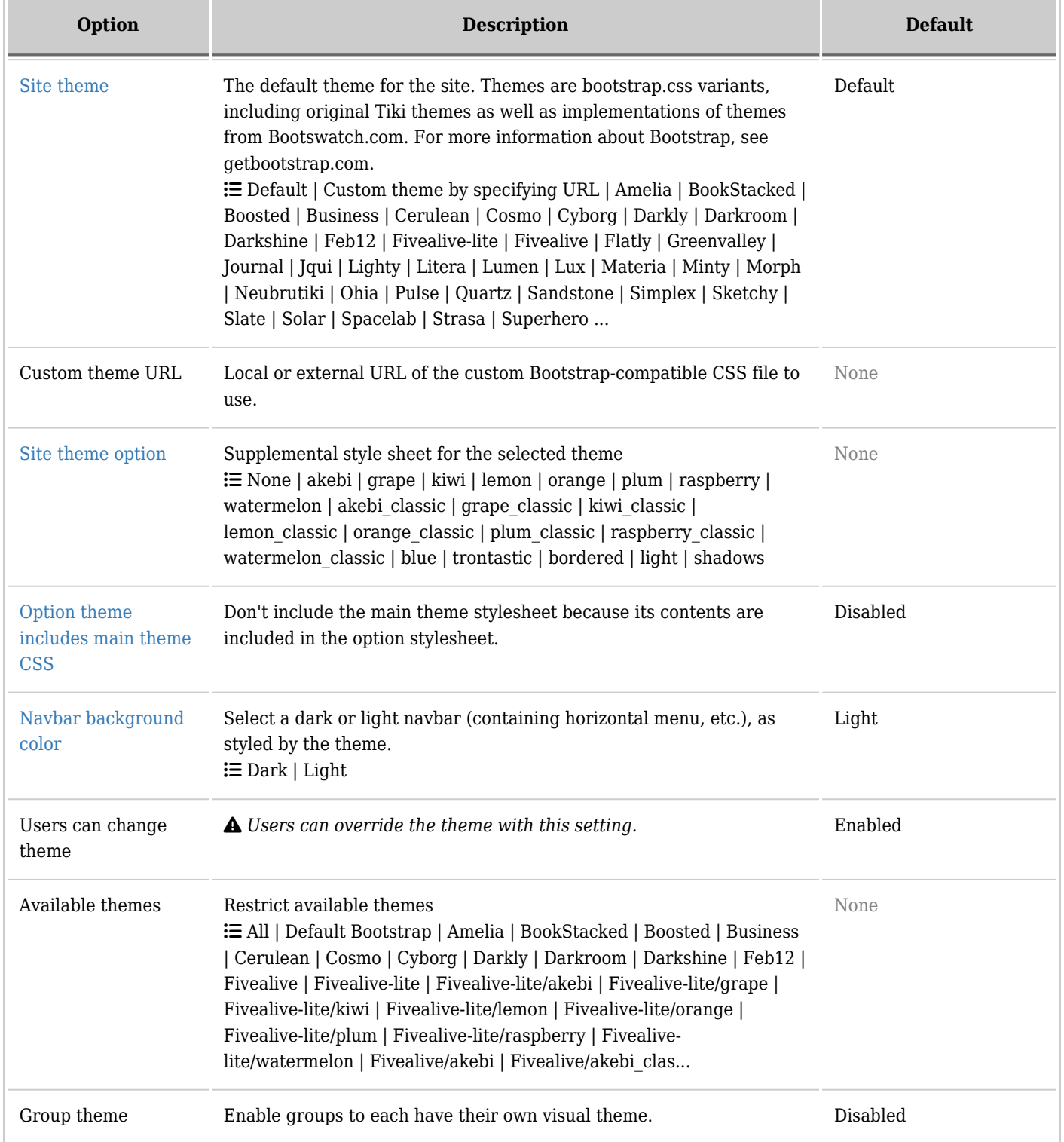

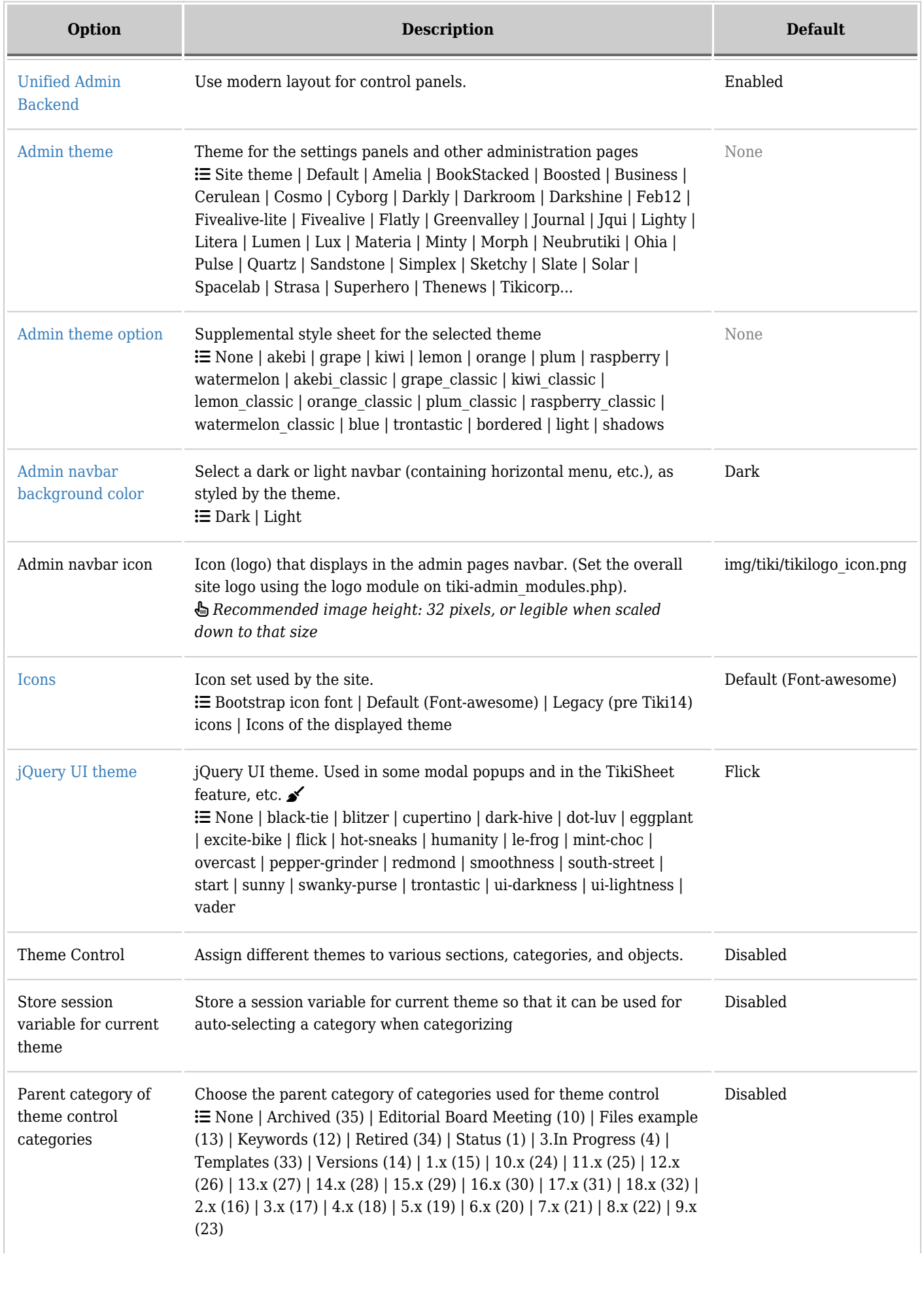

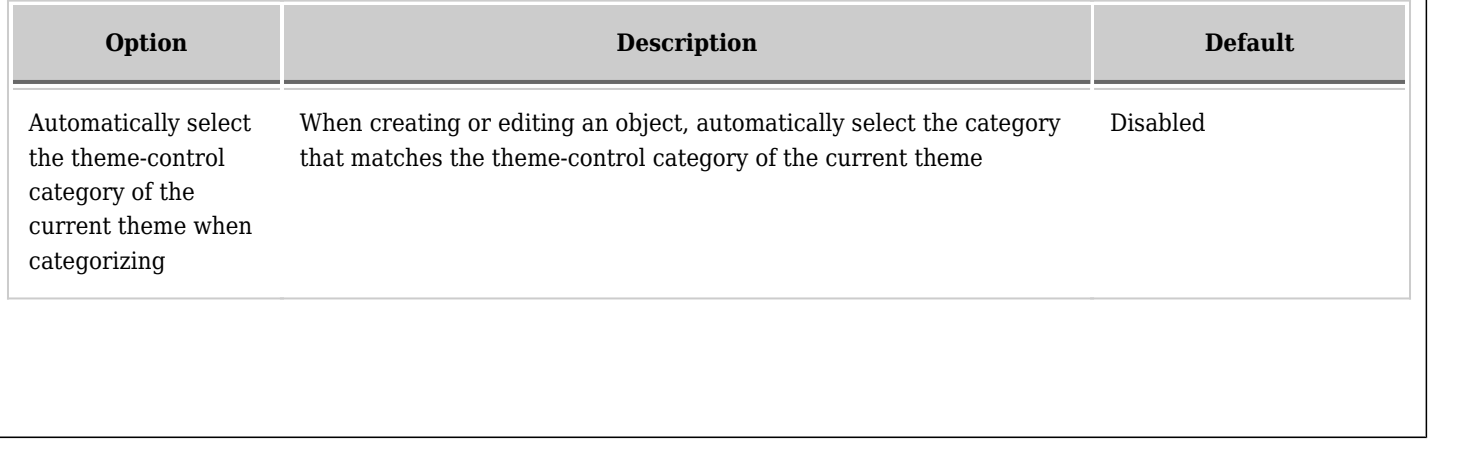